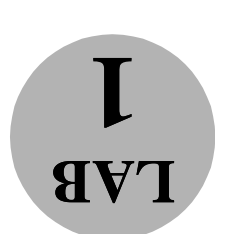

# **Filters and Opamps** Signals, Passive RC Introduction to

#### иоџэпроли

.gnineyin, and as a brief introduction/review of filtering. This is mainly for you to get comfortable with circuit design in the frequency In this laboratory exercise you design, build and test some simple filter circuits.

highpass, and bandpass filters are shown in Figure 2. ior of the transfer function magnitude. Ideal frequency responses for lowpass, Figure 1. Filters are often categorized depending on the frequency domain behavfilter is abstractly represented in terms of the transfer function, H(00), as shown in Filters are important blocks in all communication and instrument<br>anomy systems. A

$$
\begin{array}{c}\n\begin{array}{c}\n\hline\n\end{array} \\
\begin{array}{c}\n\hline\n\end{array} \\
\begin{array}{c}\n\hline\n\end{array} \\
\begin{array}{c}\n\hline\n\end{array} \\
\begin{array}{c}\n\hline\n\end{array} \\
\begin{array}{c}\n\hline\n\end{array} \\
\begin{array}{c}\n\hline\n\end{array} \\
\begin{array}{c}\n\hline\n\end{array} \\
\begin{array}{c}\n\hline\n\end{array} \\
\begin{array}{c}\n\hline\n\end{array} \\
\begin{array}{c}\n\hline\n\end{array} \\
\begin{array}{c}\n\hline\n\end{array} \\
\begin{array}{c}\n\hline\n\end{array} \\
\begin{array}{c}\n\hline\n\end{array} \\
\begin{array}{c}\n\hline\n\end{array} \\
\begin{array}{c}\n\hline\n\end{array} \\
\begin{array}{c}\n\hline\n\end{array} \\
\begin{array}{c}\n\hline\n\end{array} \\
\begin{array}{c}\n\hline\n\end{array} \\
\begin{array}{c}\n\hline\n\end{array} \\
\begin{array}{c}\n\hline\n\end{array} \\
\begin{array}{c}\n\hline\n\end{array} \\
\begin{array}{c}\n\hline\n\end{array} \\
\begin{array}{c}\n\hline\n\end{array} \\
\begin{array}{c}\n\hline\n\end{array} \\
\begin{array}{c}\n\hline\n\end{array} \\
\begin{array}{c}\n\hline\n\end{array} \\
\begin{array}{c}\n\hline\n\end{array} \\
\begin{array}{c}\n\hline\n\end{array} \\
\begin{array}{c}\n\hline\n\end{array} \\
\begin{array}{c}\n\hline\n\end{array} \\
\begin{array}{c}\n\hline\n\end{array} \\
\begin{array}{c}\n\hline\n\end{array} \\
\begin{array}{c}\n\hline\n\end{array} \\
\begin{array}{c}\n\hline\n\end{array} \\
\begin{array}{c}\n\hline\n\end{array} \\
\begin{array}{c}\n\hline\n\end{array} \\
\begin{array}{c}\n\hline\n\end{array} \\
\begin{array}{c}\n\hline\n\end{array} \\
\begin{array}{c}\n\hline\n\end{array} \\
\begin{array}{c}\n\hline\n\end{array} \\
\begin{array}{c}\n\hline\n\end
$$

Figure 1  $-$  Abstract two-port representation of a filter circuit.

## Week 1: RC Circuits and Frequency Response

low-pass filter which meets the following specifications (specs): Design a passive (no active components; e.g. transistors or opamps) second-order

- .Ω05 si doidw ciently large compared to the signal-source output impedance • The input impedance of the filiter  $(X_{int} u_i \, u_i)$  should be suffi-
- Fig001 bns QM1 *i* doidw baol shi to sonabsqmi iuqni sontce Etonuqed) sponjq pe sniticiently small compared to the • The output impedance of the filter  $(S_{out}$  in Figure 3 with input
- at least 20db signal attenuation at 10kHz. **• A magnitude response that has 3dB signal attenuion at 1kHz and**

The simplest possible circuit for this filter design is shown in Figure 3.

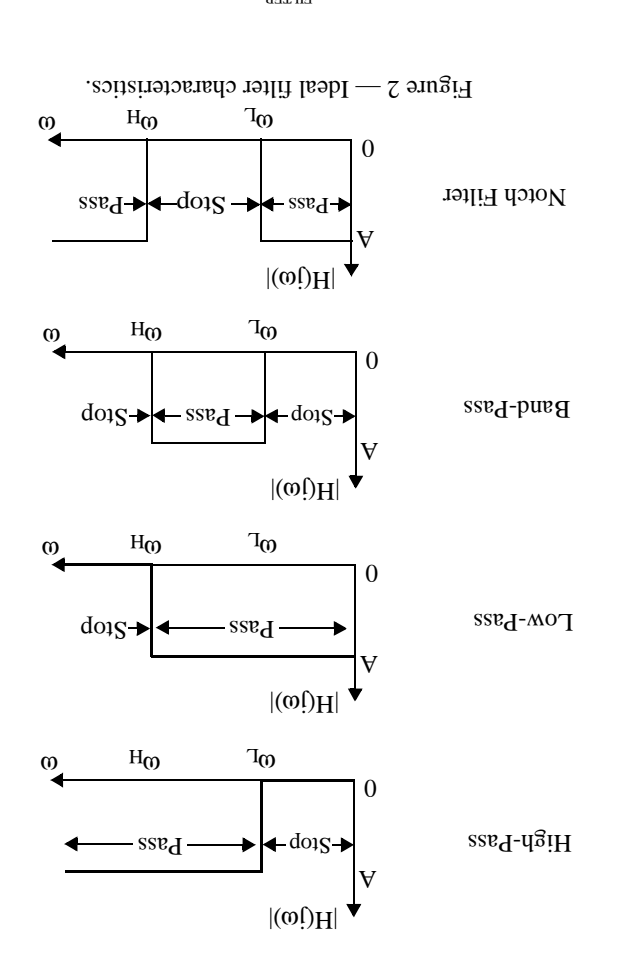

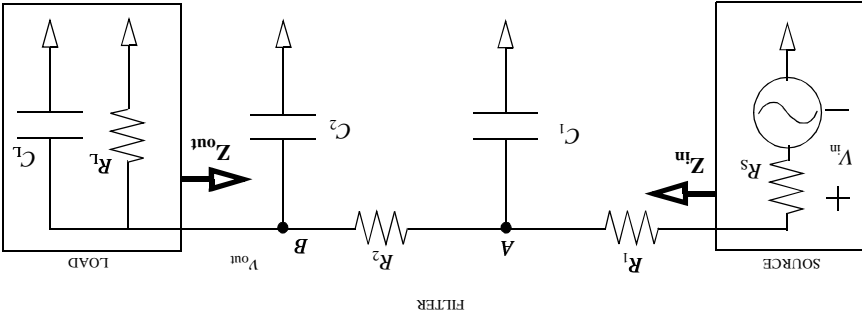

Figure 3 — A second-order RC low pass filter.

### Design Procedure

function for this RC filter can be approximated as: Assuming that RS<<R1, CL<<C2, and the magnitude of Zout, the transfer

$$
\Lambda^{0nt} = \frac{{}^{2} + 2\left(\frac{V^{I}C^{I}}{I} + \frac{V^{S}C^{I}}{I} + \frac{V^{S}C^{S}}{I}\right) + \frac{V^{I}V^{S}C^{I}C^{S}}{I}}{V^{IV}V^{S}C^{I}C^{S}}
$$
\n
$$
(t)
$$

in your lab report. specifications. Explain how you selected your circuit values in your lab books and response. The additional constraints come from the input and output impedance There are four design variables and two poles to achieve the required frequency

 $\cdot$ (4) noitsupe ni nwoda noitonut semi-log scale. Include on your graphs the Bode plots you obtain from the transfer the actual source and load specifications. Plot your data on straphs in dB on a 1 MHz. Verify that your signal generator and oscilloscope are reasonably close to measure and plot the magnitude and phase responses of the output inout 100 Hz to Use your signal generator as the source, and your oscilloscope as the load to

filter? Explain why it is not possible to approach these ideal values for this design. Ideally what values would you want for the input and output impedances of your comparable to that of the scope, how would it affect the overall transfer function? plot approximate the real response? If your design had an output impedance In your report comment on your experimental results. How well does the Bode

## $\mathcal{L}$  sdund $\mathcal{O}$  Suisn uSisə $\mathcal{I}$  sətli $H$ : 7 yəəM

pass-band regions can also be amplified if necessary. in terms of input and output impedances, and overall quality. With opamps, the response. Opamps can be used with R's and C's (and L's) to create superior filters difficult to meet aggressive specs and produce a reasonably high dilarity filter Our filtering capabilities with passive components is quite limited. It is extremely

this filter then select the R and C values to meet the following specs: create a band-pass effect. Derive the expression for the transfer function H(jo) for there is contained a serious and the section of the section power and present in the set of the set of the set of the set of the set of the set of the set of the set of the set of the set of the set of the set of the set o Fig. 5 shows the active-RC (inductorless) implementation of a bandpass filter uti-

- **•** If  $=$  920 Hz,  $f_H = 1.05$  kHz
- .  $1$ lov\atlov  $\zeta$ . E to ning bindbim •
- An input impedance  $>=10k\Omega$  over all frequencies.

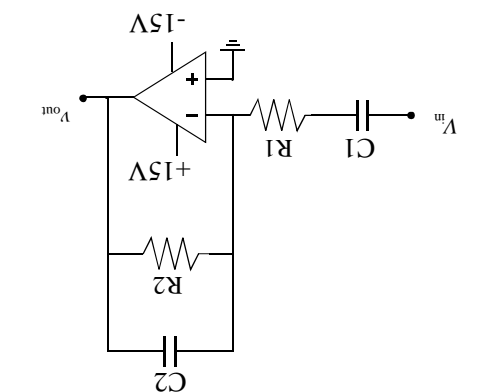

Figure  $4 - 2$ nd order active-RC bandpass filter.

portip your design as required. if any, do you recommend for an improved frequency response? If ume permits, bandpass filter and the ideal transfer function model in Fig. 4. What suggestions, designed for and your measurements? Comment on the difference between your Comment on any discrepancies you observe between the 3dB frequencies you Measure the magnitude of the filter at the lower and upper 3dB frequencies.

# D. Notch Filter Design

summing amplifier. Design an active-RC notch filter to meet the following specs: necessary to build a high pass filter and a low pass filter, and sum them using a low pass filter are in the pass band of the high pass filter, and vice verse. Thus it is will NON work for a notch filter, since most of the frequencies attenuated by the filter. This allows the five final of order to be connected as shown in Fig. 4. This scheme frequencies of inservations are passed by both the low pass filter and the high pass filter and a high pass filter. However, in the case of the band pass filter, the Like the band pass filter, the notch filter is simply the combination of a low pass

- ated frequency • at least 20 dB of attenuation at 10 kHz, which at the most attenu-
- $\Lambda/\Lambda$   $\zeta$   $\zeta$  jo uisg busd ssed.
- An inperion  $\epsilon$  inperion  $\epsilon$  in  $\epsilon$  is the state in the sequencies  $\epsilon$

expected. If not, explain why. your design as required. Explain whether or not this circuit performed as you had you recommend for an improved frequency response? If time permits, modify notch filter and the ideal transfer function you found. What suggestions, if any, do designed for and your measurements? Comment on the difference between your Comment on any discrepancies you observe between the 3dB frequencies you Measure the magnitude of the filter at the lower and upper 3dB frequencies.

## Appendix A. Good Analog Design Techniques

your lab experience less frustrating and more productive: analog design techniques are necessary. Here are some suggestions for making In order to have an analog circuit that functions predictably and reliably, good

available at Tech Electronics.  $IC's$ , analog components are much more sensitive. Protoboards are all. While your protoboard may be ok for the 1's and 0's of digital on your oscilloscope, get unpredictable results, or get no results at wires or IC pins. As a result, you will see strange, noisy waveforms done this several times, they no longer make good contact with every time you plug something into them. By the time you have Beneath all those little sockets are metal clips, which spread out IC's from  $18-240$  lab) chances are you will need a new protoboard. fire, melted, or one that has been corrupted by plugging in digital • If you have an old prodoctorul, (one that has at one point caught

- and coupling. supply lines kept near signal paths are susceptible to noise pickup into your circuit wherever possible. Long signal paths and power keep all lines a short as possible. Noise can and lind its way • Try to keep all signal lines away from power lines, and in general
- gling anily you don't see components with bent leads an inch up in the air wigthe surface of your protoboard. Think about a real circuit board... ponent leads and with the set those component flush with mance, especially as you get up into higher frequencies. Clip cominto your protoboard will result in noisy and unpredictable perforwires and components going an inch up into the air and then back • Try to keep all your component leads as short as possible. Having
- circuit will be 'floating' and will perform miserably or not at all. • Make sure you have a solid ground reference. Without one, your
- much more time in debugging later on. cutting wires and leads and placing components will save you debugging process much simpler. The extra time spent carefully only result in a circuit that works better, but will also make the step along the way. Following these general guidehines will not work. Instead, try to build your design in stages, and test it at every  $\bullet$  1t is unrealistic to put the whole circuit together and expect it to

## Appendix B. About Your Lab Report

points will be deducted for a sloppy, un-professional report. grade. The report need not be typed or prepared with a word processor, however, and analyses of the experimental results will be appreciated and reflected in your reflect your understanding of the lab exercises. Your well thought out reasoning answers to the questions in the lab notes. Your comments on the results should should be a self-contained self-explanatory report. It should be more than a list of Your lab report should contain all of the lab results (data, graphs, drawings, etc.) It

 $\mathcal{O}$  xipuədd $\mathcal{V}$ 

C.1 Resistor Color Codes

displayed in Figure 4, the value of the resistor can be described as follows, silver and indicates the resistor precision. If we consider the other bands as Resistors are identified by four color bands. The fourth band is always gold or

 $[(\mathbf{B}^{\text{I}} \times \mathbf{I} \mathbf{0}) + \mathbf{B}^{\text{S}}] \times \mathbf{I} \mathbf{0}_{\mathbf{B}^{\text{S}}}$ 

Thus, a resistor of colors Brown, Black, Red would have a value of,

 $\Omega 0001 = 001 \times 01 = \frac{5}{101} \times [0 + (01 \times 1)]$ 

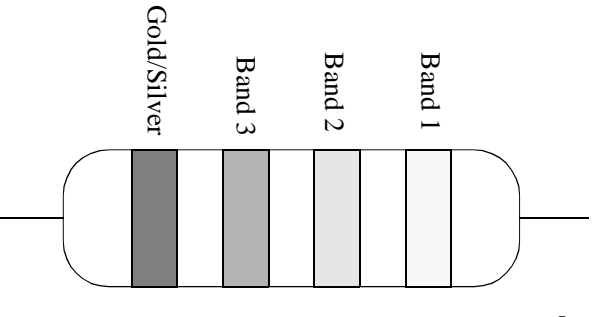

Figure 4. Resistor color bands.

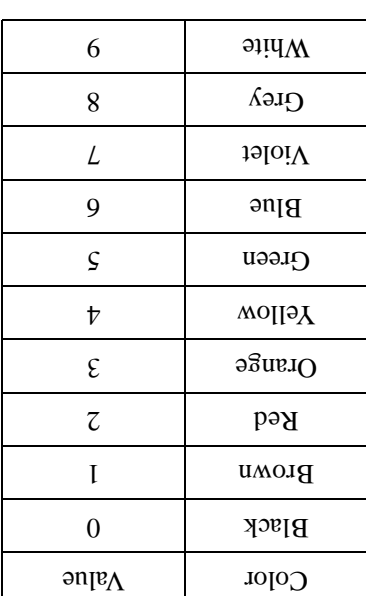

# C.2 Measuring RMA suines and Amplitudes

resistance, R. Thus, equal to the dc current/voltage that would deliver the same average power to a The RMS value of a periodic current/voltage signal is defined as a constant that is

(1) 
$$
i P(t) \frac{1}{2} d \int_{0}^{2\pi} f(x) d\mu
$$

be measuring most often, the peak value is related to the RMS value by: lliw uov tatt als als labiorunia entro Tor tornata signals they well to compare thi with the ac signals displayed on your oscilloscope for some The digital multimeter on your lab bench is reading in RMS units. You might want

$$
\frac{\overline{\zeta}}{d\lambda} = \frac{\overline{\zeta}}{d\lambda}
$$

## Parts List

LM741 Operational Amplifiers

Resistors

Capacitors